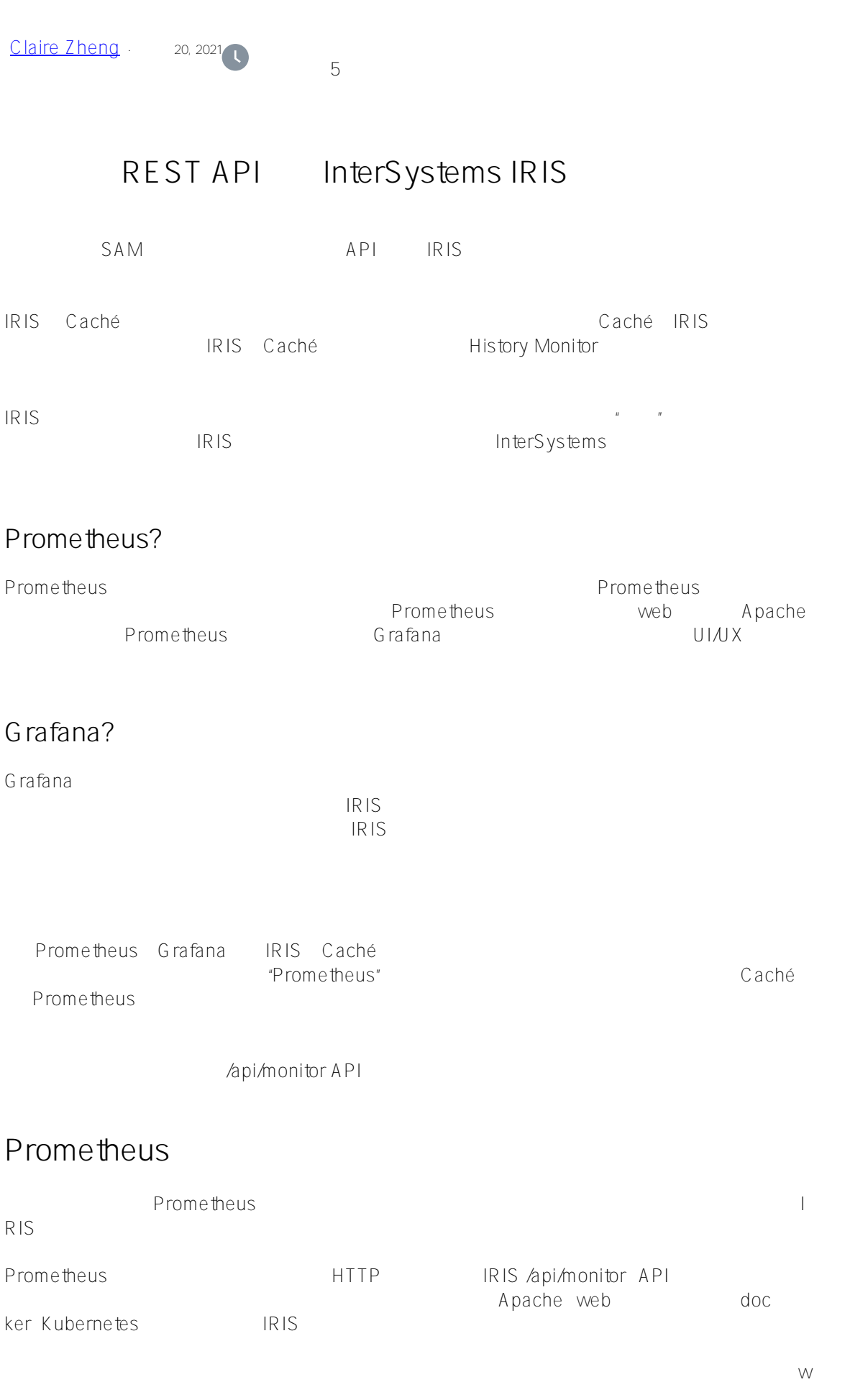

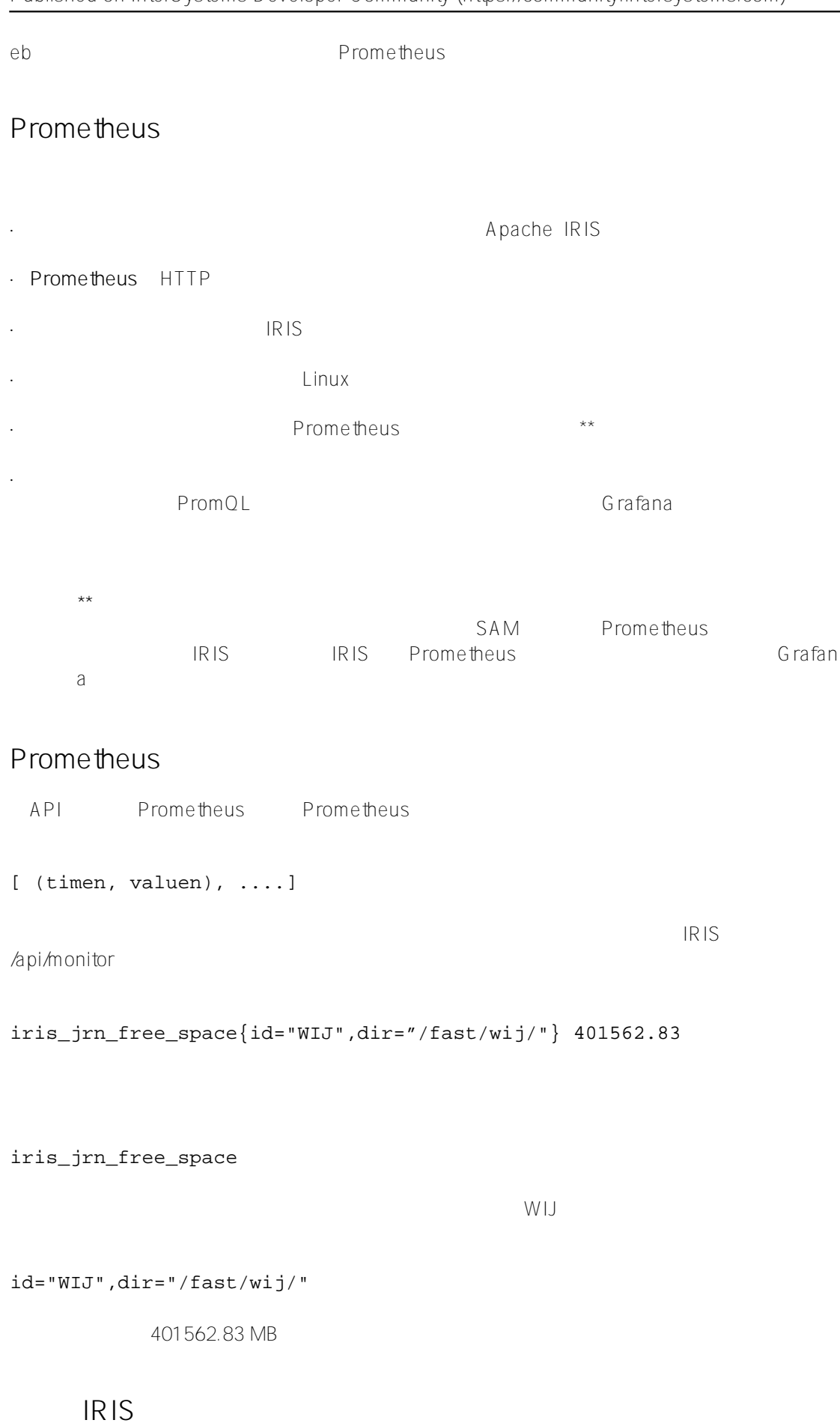

https://api/monitor/metrics.com/apid/monitor/metrics/web/2012/apid/monitor/metric

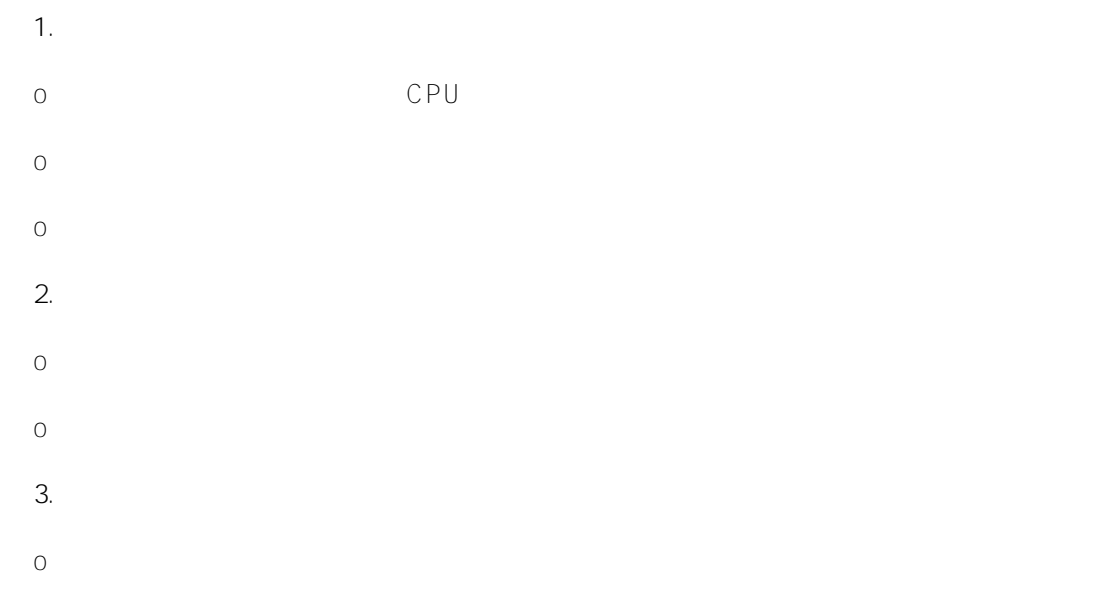

## **Prometheus** <https://prometheus.io/>

**Grafana** <https://grafana.com/>

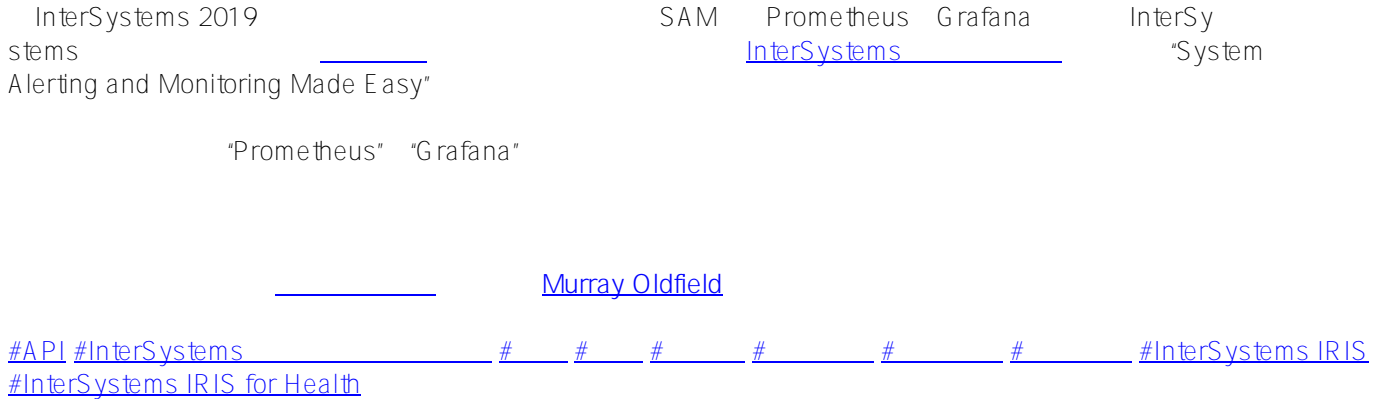

 **源 URL:** https://cn.community.intersystems.com/post/%E4%BD%BF%E7%94%A8%E5%86%85%E7%BD%AE% E7%9A%84rest-api%E7%9B%91%E6%8E%A7intersystems-iris